# **Seleksi Penerima Beasiswa pada ITB Stikom Bali dengan Metode Codas**

**Ni Wayan Ari Ulandari\* 1 , Ni Luh Gede Pivin Suwirmayanti <sup>2</sup> , I Putu Warma Putra<sup>3</sup> , Ni Made Astiti<sup>4</sup>**

1,2,3,4 Program Studi Sistem Komputer, ITB STIKOM Bali Jalan Raya Puputan No 86 Renon Denpasar Email: \*<u><sup>1</sup>ulandari@stikom-bali.ac.id, <sup>2</sup> pivin@stikom-bali.ac.id, <sup>3</sup> warma@stikom-bali.ac.id,</u>  $4$ astiti@stikom-bali.ac.id

#### *Abstrak*

Sistem Pendukung Keputusan diperlukan untuk membantu proses seleksi menjadi lebih singkat dan akurat agar penerima beasiswa tepat sasaran. Untuk mendapatkan keputusan yang terbaik dalam SPK harus didukung oleh metode pengambilan keputusan(Na'am 2017) hal ini untuk mengurangi resiko kesalahan dan mempersingkat waktu pengambilan keputusan tersebut (Zaen, Sunaryo, and Wijono 2014). User yang mengiputkan data haruslah orang yang bertanggung jawab terhadap kasus yang dibahas (Purnomo, Sihwi, and Anggrainingsih 2013) dan orang yang ahli dalam menganalisa kasus tersebut(Astuti 2016). Metode COmbinative Distance-based Assessment CODAS suatu alternatif yang diinginkan ditentukan dengan menggunakan dua pengukuran. Pengukuran yang pertama dan utama adalah dengan perhitungan jarak Euclidian dari suatu alternatif dengan alternatif ideal negative. hasil evaluasi menunjukkan bahwa metode CODAS lebih efisien dan konsisten dengan metode lain, dan analisis sensitivitas menunjukkan stabilitas hasil metode yang diusulkan (Ghorabaee et al. 2017). Berdasarkan pemaparan di atas, maka penelitian ini akan menggunakan metode CODAS dengan judul penelitian Seleksi Penerima Beasiswa Pada ITB STIKOM Bali Dengan Metode COmbinative Distance based Assessment (CODAS) berbasis Web.

**Kata Kunci** : SPK, Beasiswa, CODAS

### *Abstrak*

A Decision Support System is needed to help make the selection process shorter and more accurate so that scholarship recipients are right on target. To get the best decision in the DSS, it must be supported by a decision-making method (Na'am 2017) this is to reduce the risk of errors and shorten the time for making the decision (Zaen, Sunaryo, and Wijono 2014). The user who enters the data must be the person responsible for the case being discussed (Purnomo, Sihwi, and Anggrainingsih 2013) and an expert in analyzing the case (Astuti 2016). COMBinative Distance-based Assessment CODAS method a desired alternative is determined by using two measurements. The first and foremost measurement is the calculation of the Euclidian distance from an alternative with a negative ideal alternative. the evaluation results show that the CODAS method is more efficient and consistent with other methods, and the sensitivity analysis shows the stability of the results of the proposed method (Ghorabaee et al. 2017). Based on the explanation above, this research will use the CODAS method with the research title Selection of Scholarship Recipients at ITB STIKOM Bali with the Web-based COMBinative Distance based Assessment (CODAS) Method.

*Keywords : Decision Support System,Grants, CODAS*

# **1. PENDAHULUAN**

Pemberian informasi yang cepat dan akurat, menjadi suatu hal yang berharga di era sekarang. Hal tersebut merupakan salah satu faktor yang membuat perusahaan lebih unggul dari perusahaan lain. Dalam membuat keputusan, membutuhkan informasi yang disajikan dengan jelas, mudah dimengerti, dan sesuai dengan kebutuhan dan tentunya memanfaatkan ilmu dibidang teknologi . ITB STIKOM Bali (Institut Teknologi dan Bisnis STIKOM Bali) yang lebih dikenal dengan sebutan STIKOM BALI adalah

bentuk Institut yang dipilih oleh Yayasan Widya Dharma Shanti Denpasar setelah melalui berbagai pertimbangan dan perjalanan panjang dari pendiri yayasan tersebut. ITB STIKOM Bali yang kini menghadapi era globalisasi dalam bidang pendidikan, mengalami persaingan dan persandingan dengan Sekolah Tinggi atau Universitas lainnya. Kemajuan dibidang teknologi dan semakin pesatnya sekolah tinggi atau universitas menjadikan STIKOM Bali penuh dengan inovasi - inovasi serta terobosan dalam bidang pelayanan dan kualitas pendidikan sehingga STIKOM Bali tidak ketinggalan langkah atau mungkin tergilas oleh gerak globalisasi itu.

Beragam skema pemberian beasiswa yang ditawarkan universitas dengan berbagai kriteria yang harus dipenuhi contohnya bagi calon mahasiswa berprestasi, calon mahasiswa kurang mampu, orang tua calon mahasiswa terdampak pandemi Covid 2019. Sistem Pendukung Keputusan diperlukan untuk membantu proses seleksi menjadi lebih singkat dan akurat agar penerima beasiswa tepat sasaran.

Mendapatkan keputusan yang terbaik dalam SPK harus didukung oleh metode pengambilan keputusan(Na'am 2017) hal ini untuk mengurangi resiko kesalahan dan mempersingkat waktu pengambilan keputusan tersebut (Zaen, Sunaryo, and Wijono 2014). User yang mengiputkan data haruslah orang yang bertanggung jawab terhadap kasus yang dibahas (Purnomo, Sihwi, and Anggrainingsih 2013) dan orang yang ahli dalam menganalisa kasus tersebut(Astuti 2016). Metode COmbinative Distance-based Assessment CODAS suatu alternatif yang diinginkan ditentukan dengan menggunakan dua pengukuran. Pengukuran yang pertama dan utama adalah dengan perhitungan jarak Euclidian dari suatu alternatif dengan alternatif ideal negative. hasil evaluasi menunjukkan bahwa metode CODAS lebih efisien dan konsisten dengan metode lain, dan analisis sensitivitas menunjukkan stabilitas hasil metode yang diusulkan (Ghorabaee et al. 2017).

Berdasarkan pemaparan di atas, maka penelitian ini akan menggunakan metode CODAS dengan judul penelitian Seleksi Penerima Beasiswa Pada ITB STIKOM Bali Dengan Metode COmbinative Distance-based Assessment (CODAS) Berbasis WEB.

# **2. METODE PENELITIAN**

# **2.1 Model Konseptual Penelitian**

Pada penelitian ini proses seleksi penerima beasiswa di ITB STIKOM BALI menggunakan 1 buah metode yaitu CODAS dimana metode tersebut dilaksanankan berdasarkan tahapan seperti pada gambar 2.1.

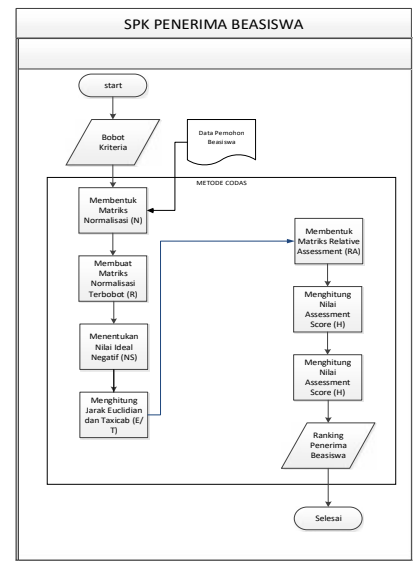

**Gambar 1** Diagram Proses Seleksi Penerima Beasiswa

# **2.2 Metode COmbinative Distance-based Assessment (CODAS)**

Metode COmbinative Distance-based Assessment CODAS diperkenalkan oleh Keshavarz- Ghorabaee untuk menyelesaikan permasalahan Multi-Criteria Decision-Making (MCDM) pada tahun 2016. Dalam metode ini, suatu alternatif yang diinginkan ditentukan dengan enggunakan dua pengukuran. Pengukuran yang pertama dan utama adalah dengan perhitungan jarak Euclidian dari suatu alternatif dengan alternatif ideal negatif (Ghorabaee et al. 2017)

# **2.2.1 Tahapan pada perhitungan dengan menggunakan metode COmbinative Distance-based Assessment (CODAS )**

Metode COmbinative Distance-based Assessment CODAS diperkenalkan oleh Keshavaraz - Ghorabaee,et all pada tahun 2016. Dalam melakukan menyelesaikan masalah dan perangkingan, metode CODAS memiliki beberapa langkah (Ghorabaee et al. 2017) yaitu:

### **1. Pembentukan Matriks Keputusan (***Decision Making Matrix* **- X)**

Pada matriks keputusan (X), baris menunjukkan Alternatif dan kolom menunjukkan kriteria. Matriks keputusan menunjukkan kinerja dari masing-masing alternatif terhadap berbagai kriteria.<br>  $\kappa_0$   $\ldots$   $\kappa_{0i}$   $\ldots$   $\kappa_{0n}$ 

$$
X = \begin{bmatrix} x_0 & \cdots & x_{0j} & \cdots & x_{0n} \\ \vdots & & \ddots & & \vdots \\ x_{i1} & \cdots & x_i & \cdots & x_i \\ \vdots & & \ddots & & \vdots \\ x_{m1} & \cdots & x_{m2} & \cdots & x_m \end{bmatrix} (i = 0, 1, 2, \ldots, m; j = 1, 2, \ldots, n)
$$

xij ( ij≥0) menunjukkan nilai kinerja alternatif ke-i pada kriteria ke-j, *m* adalah banyaknya alternatif sedangkan *n* adalah banyaknya kriteria (i {1,2,3,..m} dan j {1,2,3,..,m}j {1,2,3,..,m}).

#### **2. Membentuk Matriks Normalisasi (N)**

Dari matriks keputusan (X) yang diperoleh, dibuat matriks Normalisasi (N)-nya dengan persamaan:

$$
n = \frac{\sqrt{\frac{x_i}{m} i^{x_i}}}{\frac{x_i}{x_i}}
$$

dimana nilai dari N<sup>b</sup> dan N<sup>c</sup> adalah masing-masing untuk kriteria *benefit* dan *cost*

### **3. Menentukan Matriks Normalisasi Terbobot (R)**

Nilai normalisasi terbobot (R) dihitung dengan persamaan sebagai berikut :  $r_{\mathbf{i}} = w_{\mathbf{i}} \times n_{\mathbf{i}}$ dimana W<sub>1</sub>(0<W<sub>1</sub><1) merupakan nilai bobot (*weight*) dari kriteria ke *J*, sedangkan :

$$
\sum_{j=1}^m w_{j=1}
$$

#### **4. Menentukan Nilai Ideal Negatif (NS)**

Tahap berikutnya adalah menentukan nilai Ideal Negatif (NS) untuk tiap-tiap kriteria, yang diperhitungakan dari data semua alternatif. Matriks Nilai Ideal Negatif yang terbentuk adalah :

$$
NS = [n_j] \times m
$$

dimana nilai dari ns<sub>i</sub> adalah merupakan nilai ternormalisasi terbobot (R) terkecil/minimum untuk setiap kriteria ke j:

$$
\mathsf{NS}_j = \tfrac{m}{i} \mathsf{\Gamma}_{ij}
$$

#### **5. Menghitung Jarak Euclidian dan Taxicab (E/T)**

Jarak Euclidian (E) untuk setiap alternatif ke-ii diperhitungkan dengan persamaan sebagai berikut :

$$
E_i = \sqrt{\frac{m}{j=1} \left( r_{i.} - n_j \right) 2}
$$

Sedangkan Jarak Taxicab (T) untuk setiap alternatif ke-*i* diperhitungkan dengan persamaan :

$$
T_i = \frac{m}{j-1} \left| r_{i,-n} \right|
$$

### **6. Membentuk Matriks Relative Assessment (RA)**

$$
\mathsf{Ra} = [h_{ij}]_{n \times n}
$$
\n
$$
\mathsf{h}_{ik} = (E_{\ell} - E_{k}) + ( (E_{i} - E_{k}) \times (T_{\ell} - T_{k}))
$$

dimana nilai *k* {1,2,...,n} dan menunjukkan fungsi ambang batas untuk mengenali perbandingan jarak Euclidean dari dua alternatif, dan dirumuskan sebagai berikut :

 $\sqrt{ }$ 

$$
\psi(x) = \begin{cases} 1 & i & |x| & \tau \\ 0 & i & |x| & < \tau \end{cases}
$$

Dalam fungsi tersebut, nilai adalah nilai parameter ambang batas yang dapat ditentukan oleh pengambil keputusan. Nilai yang disarankan untuk nilai parameter ini adalah antara 0.01 sampai dengan 0.05 Sedangkan nilai | | adalah nilai *absolute* dari selisih nilai jarak *Euclidean* dari alternatif ke-i ( $E_i$ ) dengan alternatif ke-k ( $E_k$ )

# **7. Mengitung Nilai Assessment Score (H)**

Berikutnya adalah menghitung nilai *Assessment Score* H untuk setiap alternatif sebagai berikut:

$$
\mathbf{H}_i = \mathbf{I}_{k=1}^n h_{ii}
$$

#### **8. Perankingan**

Tahap yang terakhir adalah perangkingan dari nilai Assessment Score H dari nilai yang tertinggi hingga yang terendah. Alternatif dengan nilai yang tertinggi menunjukkan alternatif yang terbaik.

# **3. Hasil dan Pembahasan**

# **3.1 Proses Perhitungan CODAS**

Pada kasus Seleksi Penerima Beasiswa Pada ITB STIKOM Bali Dengan Metode COmbinative Distance-based Assessment (CODAS) menggunakan 6 kriteria yaitu pekerjaan orang tua, penghasilan orang tua, IPK, keaktifan, wawancara, dan nilai akademis dengan rincian bobot penilaian seperti berikut

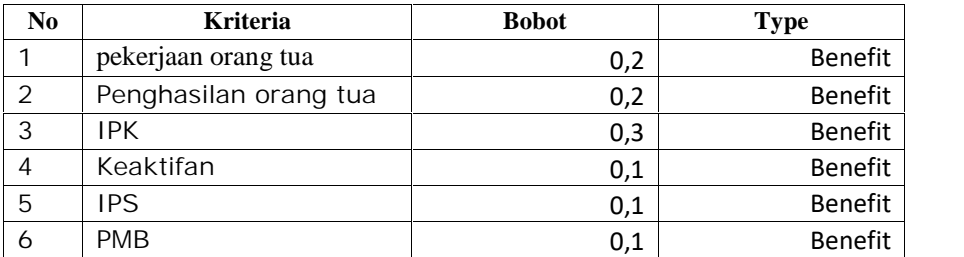

# **Tabel 1** Bobot Kriteria

# **Tabel 2** Data Pemohon Beasiswa

Berikut adalah contoh data pemohon Beasiswa sebagai berikut :

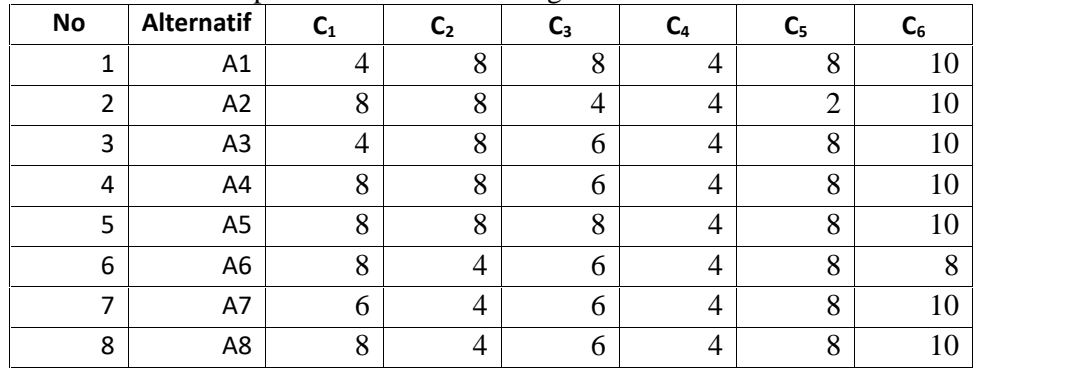

Keterangan :

C1 : Pekerjaan Orang Tua

C2 : Penghasilan Orang Tua

- C3 : IPK
- C4 : Keaktifan

 $C5$ : IPS

C6 : PMB

# **3.2 Matriks Normalisasi (N)**

Matrik Normalisai (N) untuk dari data tiap-tiap alternatif dan kriteria diperhitungkan berdasarkan persamaan benefit. Berikut adalah Tabel Normalisasinya :

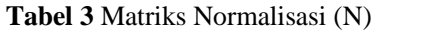

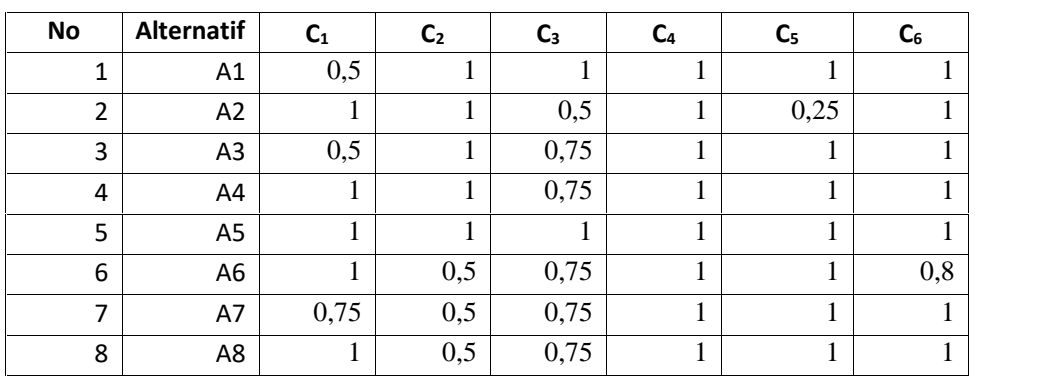

# **3.3 Membuat Matriks Normalisasi Terbobot (R)**

Setelah didapat nilai normalisasinya (N), berikutnya adalah membuat Matriks Normalisasi Terbobot (R) maka Matrik Normalisasi dikalikan dengan Bobot. Berikut adalah Tabel Matrik Normalisasi Terbobot :

| <b>No</b>      | <b>Alternatif</b> | $C_{1}$ | C <sub>2</sub> | $C_3$ | C <sub>4</sub> | $C_{5}$ | $\mathsf{C}_6$ |
|----------------|-------------------|---------|----------------|-------|----------------|---------|----------------|
| 4              | A1                | 0,1     | 0,2            | 0,3   | 0,1            | 0,1     | 0,1            |
| $\overline{2}$ | A2                | 0,2     | 0,2            | 0,15  | 0,1            | 0,025   | 0,1            |
| 3              | A3                | 0,1     | 0,2            | 0,225 | 0,1            | 0,1     | 0,1            |
| 4              | A4                | 0,2     | 0,2            | 0,225 | 0,1            | 0,1     | 0,1            |
| 5              | A5                | 0,2     | 0,2            | 0,3   | 0,1            | 0,1     | 0,1            |
| 6              | A <sub>6</sub>    | 0,2     | 0,1            | 0,225 | 0,1            | 0,1     | 0,08           |
| $\overline{ }$ | A7                | 0,15    | 0,1            | 0,225 | 0,1            | 0,1     | 0,1            |
| 8              | A8                | 0,2     | 0,1            | 0,225 | 0,1            | 0,1     | 0,1            |

**Tabel 4** Membuat Matriks Normalisasi Terbobot (R)

# **3.4 Menentukan Nilai Ideal Negatif (NS)**

Nilai NS adalah merupakan nilai ternormalisasi terbobot (R) terkecil/minimum untuk setiap kriteria ke j. Berikut adalah nilai Ideal Negatif :

| N <sub>0</sub> | Kode           | <b>Kriteria</b>       | <b>NS</b> |
|----------------|----------------|-----------------------|-----------|
|                | C1             | pekerjaan orang tua   | 0,1       |
| $\overline{2}$ | C2             | Penghasilan orang tua | 0,1       |
| 3              | C <sub>3</sub> | <b>IPK</b>            | 0,15      |
| $\overline{4}$ | C4             | Keaktifan             | 0,1       |
| 5              | C <sub>5</sub> | <b>IPS</b>            | 0,025     |
| 6              | C <sub>6</sub> | <b>PMB</b>            | 0,08      |

**Tabel 5** Menentukan Nilai Ideal Negatif (NS)

# **3.5 Menghitung Jarak Euclidian dan Taxicab (E/T)**

Langkah berikutnya adalah menghitung jarak Euclidian dan Taxicab untuk masing – masing alternatif yang ada sehingga menghasilkan table berikut :

| No | <b>Alternatif</b> | E           | Т             |
|----|-------------------|-------------|---------------|
|    | A1                | 0,196277864 | 0,345         |
| 2  | A2                | 0,142828569 | 0,22          |
| 3  | A3                | 0,14713939  | 0,27          |
| 4  | A4                | 0,177904469 | 0,37          |
| 5  | A5                | 0,220283908 | 0,445         |
| 6  | A6                | 0,145773797 | 0,25          |
| 7  | A7                | 0,118953773 | 0,22          |
| 8  | A8                | 0,14713939  | $_{\rm 0.27}$ |

**Tabel 6** Menghitung Jarak Euclidian dan Taxicab (E/T)

# **3.6 Membentuk Matriks Relative Assessment (RA)**

Matriks Relative Assessment dibentuk berdasarkan metrik normalisasi terbobot, jarank Euclidian dan Taxicab dimana, ambang batas yang digunakan pada kasus ini adalah 0,01 dengan menghitung semua nilai dari semua alternatif yang ada. Diperoleh hasil sebagai berikut :

| N <sub>0</sub> | <b>Alternatif</b> | A1         | A2          | A <sub>3</sub> | A <sub>4</sub> | A <sub>5</sub> | A6         | A7       | A8         |
|----------------|-------------------|------------|-------------|----------------|----------------|----------------|------------|----------|------------|
|                | A <sub>1</sub>    |            |             |                |                |                |            |          |            |
|                |                   | 0          | 0,178449    | 0,124138       | $-0,01837$     | $-0,02401$     | 0,145504   | 0,202324 | 0,124138   |
| $\overline{2}$ | A <sub>2</sub>    | $-0,05345$ | $\mathbf 0$ | $-0,00431$     | $-0,11492$     | $-0,07746$     | $-0,00295$ | 0,023875 | $-0,00431$ |
| 3              | A <sub>3</sub>    | $-0.04914$ | 0.004311    | 0              | $-0,06923$     | $-0,07314$     | 0,001366   | 0,078186 | 0          |
| $\overline{4}$ | A <sub>4</sub>    | $-0.01837$ | 0.185076    | 0,130765       | 0              | $-0,04238$     | 0,152131   | 0,208951 | 0,130765   |
| 5              | A <sub>5</sub>    | 0,124006   | 0,302455    | 0,248145       | $-0,04238$     | 0              | 0,26951    | 0,32633  | 0,248145   |
| 6              | A6                | $-0,0505$  | 0.002945    | $-0,00137$     | $-0.08787$     | $-0,07451$     | 0          | 0,05682  | $-0,00137$ |
| $\overline{7}$ | A7                | $-0.07732$ | $-0.02387$  | $-0.02819$     | $-0.09105$     | $-0.10133$     | $-0,02682$ | 0        | $-0.02819$ |
| 8              | A8                | $-0.04914$ | 0,004311    | 0              | $-0.06923$     | $-0.07314$     | 0.001366   | 0.078186 | 0          |

**Tabel 7** Membentuk Matriks Relative Assessment (RA)

### **3.7 Menghitung Nilai Assessment Score (H)**

Langkah berikutnya dalam metode CODAS ini adalah menghitung Nilai Assessment Score (H) berdasarkan Matriks Relative Assessment sehingga memperoleh hasil seperti terlihat pada table berikut ini :

**Tabel 8** Menghitung Nilai Assessment Score (H)

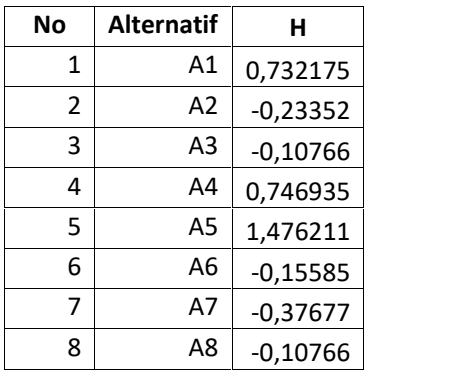

# **3.8 Perangkingan**

Nilai skor penilaian Assessment Score (H) yang diperoleh dari hasil perhitungan sebelumnya, selanjutnya diurutkan dari yang terbesar hingga yang terendah seperti terlihat pada tabel berikut ini :

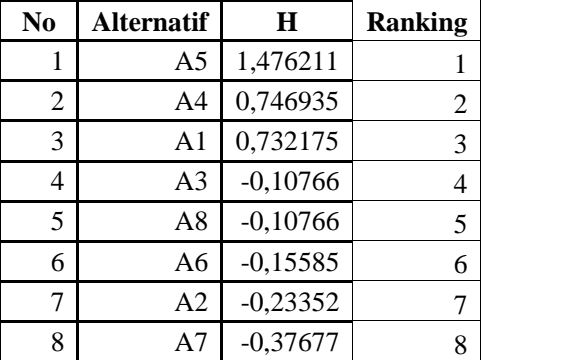

# **Tabel 9** Perangkingan

Jadi alternatif 5 merupakan alternatif terbaik untuk menerima beasiswa.

# **3.9 Konfigurasi Sistem Hardware and Software**

Dalam perancangan sistem ini penulis mempergunakan perangkat keras (hardware) dan perangkat lunak (software) sebagai berikut :

1. Perangkat Keras (Hardware)

Perangkat keras komputer (hardware) adalah semua bagian fisik komputer, dan dibedakan dengan data yang berada di dalamnya atau yang beroperasi di dalamnya, dan dibedakan dengan perangkat lunak (software) yang menyediakan instruksi untuk perangkat keras dalam menyelesaikan tugasnya. Dalam pembuatan aplikasi ini selain perangkat lunak yang harus diperhatikan, selain itu perangkat keras harus di pilih untuk mendukung dalam penelitian dan pembuatan aplikasi yang digunakan selama pembuatan program hingga pengujian program, Spesifikasi computer yang digunakan dalam penelitian ini adalah :

- a. Prosesor AMD Ryzen 5
- b. VGA Card 3 GB
- c. 16 GB DDR4 Memory
- d. Hardisk 1 TB SSD

### 2. Perangkat Lunak (Software)

Software komputer adalah sekumpulan data elektronik yang disimpan dan diatur oleh komputer, data elektronik yang disimpan oleh computer itu dapat berupa program atau instruksi yang akan menjalankan suatu perintah. Melalui software atau perangkat lunak inilah suatu computer dapat menjalankan suatu perintah. Adapun perangkat lunak yang mendukung pembuatan aplikasi ini adalah sebagai berikut :

- a. Sistem operasi windows 10.
- b. XAMPP.
- c. MySQL Database
- d. Heidi SQL

### **3.10 Entity Relationship Diagram**

Berikut adalah rancangan database dari sistem yang dikembangkan, dimana di dalam database terdapat 3 entitas yaitu mahasiswa, normalisasi dan nilaiAS seperti pada gambar 5.1. berikut ini:

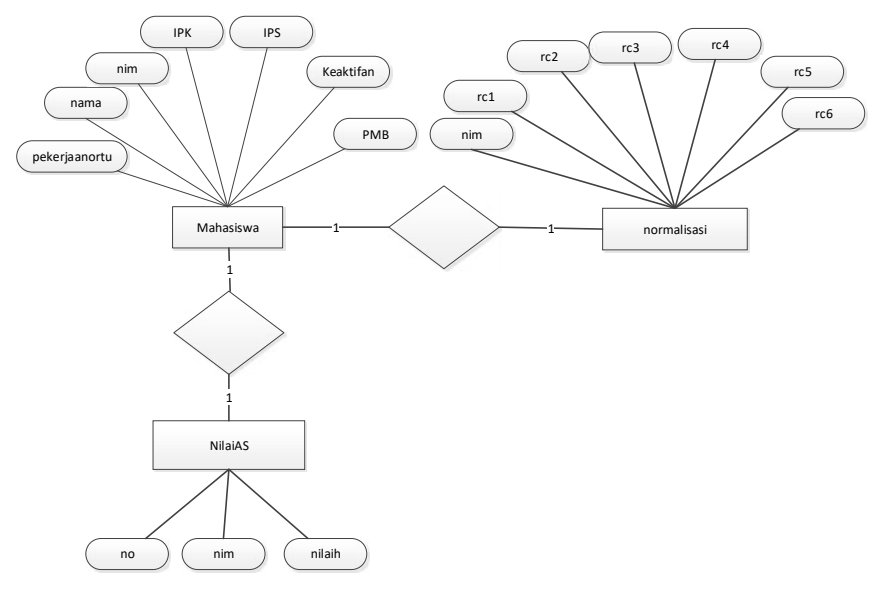

**Gambar 1** Entity Relationship Diagram atau ERD

Berikut adalah konseptual database untuk sistem yang dikembangkan dimana terdapat 3 buah tabel yaitu yaitu mahasiswa, normalisasi dan nilaiAS seperti pada gambar 5.2. berikut ini:

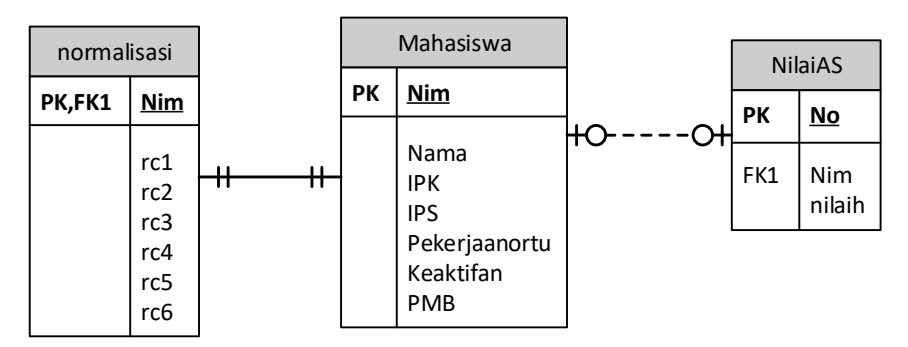

**Gambar 2** Konseptual Database

# **3.11 Aplikasi Seleksi Penerima Beasiswa**

Berikut adalah tampilan dari aplikasi yang dikembangkan.

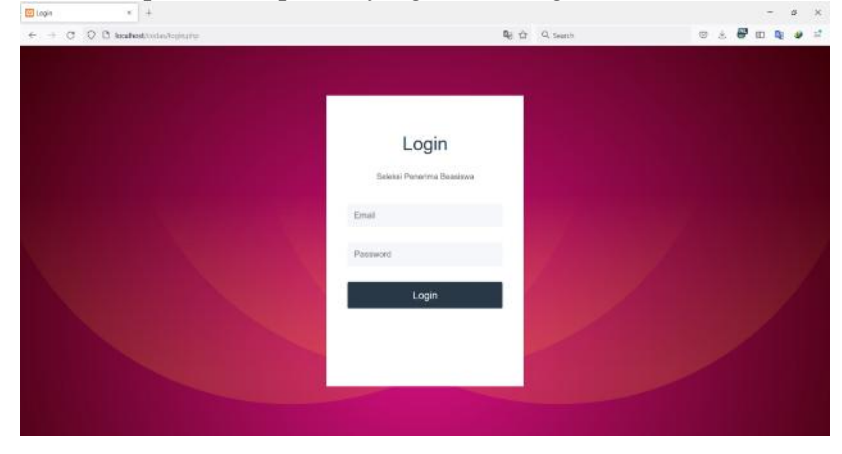

**Gambar 3** Halaman Login

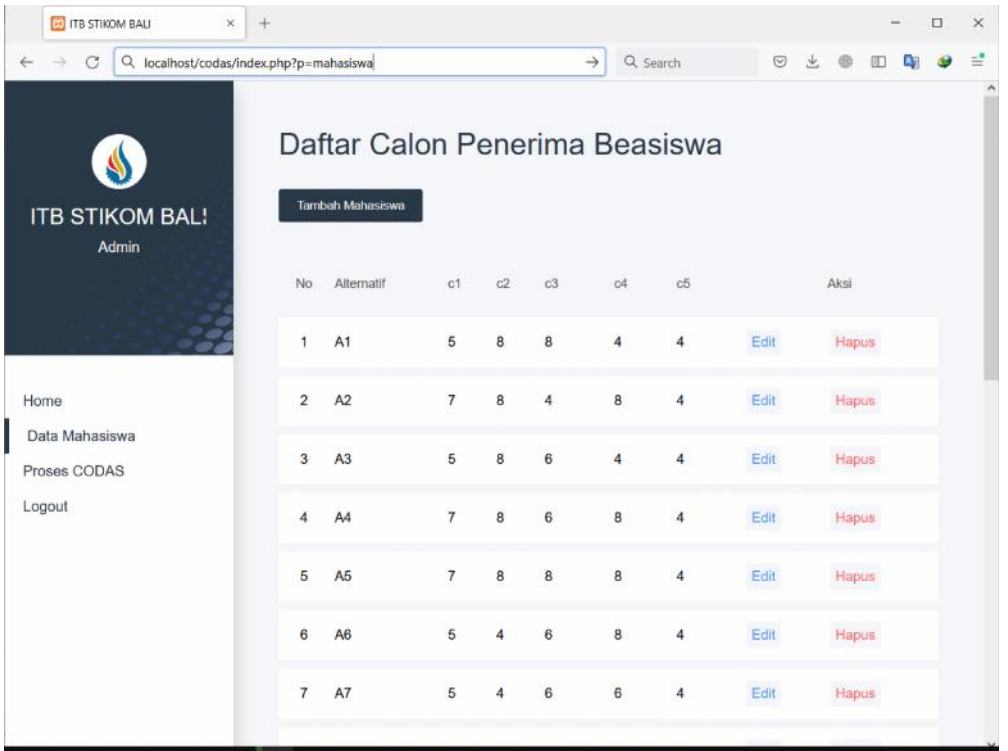

**Gambar 4** Halaman daftar

# **4. KESIMPULAN**

# **4.1 Kesimpulan**

Berdasarkan hasil penelitian dan pembahasan di atas, dapat di ambil kesimpulan bahwa metode CODAS dapat membantu proses seleksi penerima beasiswa berdasarkan kriteria yang telah di tentukan pada ITB STIKOM BALI. Pada penelitian ini metode CODAS digunakan untuk melakukan perangkingan terhadap data pemohon beasiswa.

# **DAFTAR PUSTAKA**

- [1] Astuti, Puji. 2016. "Pemilihan Supplier Bahan Baku Dengan Menggunakan Metoda Analytical Hierarchy Process ( Ahp )." Indonesian Jurnal on Computer and Infrmation Technology Nusa Mandiri 1(2): 30–36.
- [2] Badi, Ibrahim, Shetwan, Ali G, Abdulshahed, Ali M. 2018. " Supplier Selection Using Combinative Distance-Based Assessment (CODAS) Method for Multi-Criteria Decision- Making".SSRN Electronic Journal.
- [3] Ghorabaee, Mehdi Keshavarz et al. 2017. "Fuzzy Extension of the CODAS Method for Multi- Criteria Market Segment Evaluation." Journal of Business Economics and Management 18(1): 1– 19.
- [4] Na'am, Jufriadif. 2017. "Sebuah Tinjauan Penggunaan Metode Analythic Hierarchy Process (AHP) Dalam Sistem Penunjang Keputusan (SPK) Pada Jurnal Berbahasa Indonesia." Jurnal Mediasisfo 11(1978–8126): 888–95.
- [5] Purnomo, Estining Nur Sejati, Sari Widya Sihwi, and Rini Anggrainingsih. 2013. "Analisis Perbandingan Menggunakan Metode AHP, TOPSIS, Dan AHP-TOPSIS Dalam Studi Kasus Sistem Pendukung Keputusan Penerimaan Siswa Program Akselerasi." Jurnal Itsmart 2(1).
- [6] Ulandari, Ni Wayan Ari, Gede Rasben Dantes, and Dewa Gede Hendra Divayana. 2018. "Implementasi Metode AHP Dan SAW Dalam Sistem Pendukung Keputusan Prediksi Potensi

Akademik Mahasiswa STMIK STIKOM Bali." In Prosiding Seminar Nasional Pendidikan Teknik Informatika (SENAPATI), bali, 223–27.

- [7] Ulandari, Ni Wayan Ari, and Ni Luh Gede Pivin Suwirmayanti. 2019. "Vikor Pada Itb Stikom Bali." : 271–82.
- [8] Ulandari, Ni Wayan Ari, Ni Luh Gede Pivin Suwirmayanti, and Ni Made Astiti. 2020. "Implementasi Metode MOORA Pada Proses Seleksi Beasiswa Bidikmisi Di Institut Teknologi Dan Bisnis STIKOM Bali." Jurnal Eksplora Informatika 10(1): 53–58.
- [9] Zaen, Mohammad Taufan Asri, Sunaryo, and Wijono. 2014. "Sistem Pendukung Keputusan Untuk Investasi Perumahan Area Malang Menggunakan P Algoritma Bayesian." Jurnal EECCIS (Electrics, Electronics, Communications, Controls, Informatics, Systems) 8(1): 13–18. http://jurnaleeccis.ub.ac.id/index.php/eeccis/article/view/230.